## Download video fra Google drev på en tablet.

Bruger du google sky drev, skal video der skal sendes til anfaldskalender.dk downloades inden den kan sendes. Hvad er det vi vil opnå teknisk? Vi skal have videoen fra skyen og ned lokalt på enheden, så den kan sendes videre til andre systemer.

PS: Vi ser IKKE videoer du har sendt, hvis ikke du har en forudgående aftale om at du sender.

Gør følgende:

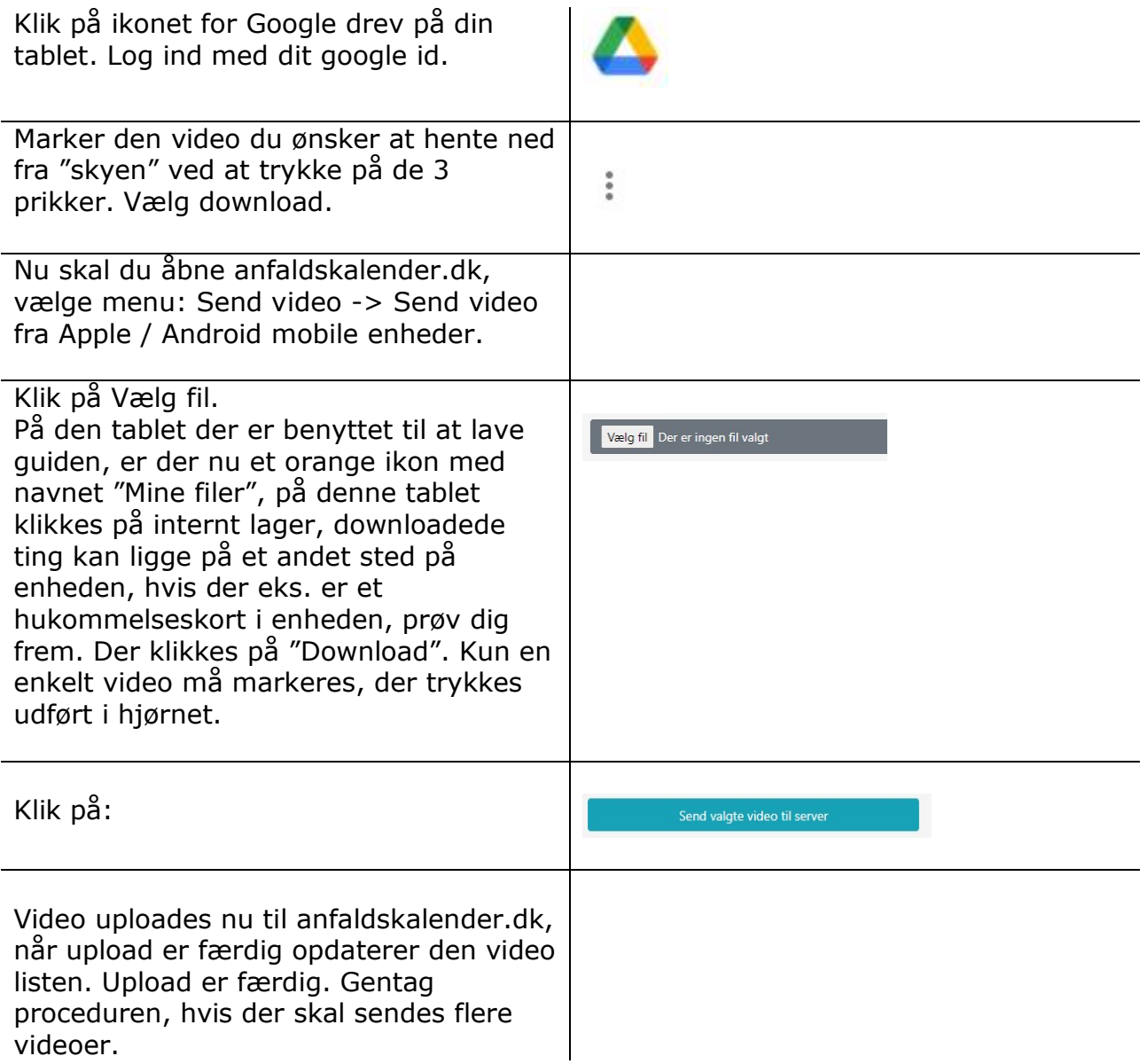